# GPS - Kotlin

Prof. Me. Hélio Esperidião

## Permissão de acesso

<uses-permission android:name= "android.permission.ACCESS\_COARSE\_LOCATION" /> <uses-permission android:name= "android.permission.ACCESS\_FINE\_LOCATION" />

## Layout

#### <LinearLayout

android: layout width="match parent" android: layout height="match parent" android:orientation="vertical" tools:layout\_editor\_absoluteX="245dp" tools: layout editor absoluteY="165dp">

#### <TextView

```
android:id="@+id/lblLocalizacao"
android: layout width="match parent"
android: layout height="wrap content"
android:text="TextView" />
```
# importações

import android.Manifest.permission.ACCESS\_COARSE\_LOCATION import android.Manifest.permission.ACCESS\_FINE\_LOCATION import android.content.pm.PackageManager import android.location.Location import android.location.LocationListener import android.location.LocationManager import android.os.Bundle import android.widget.TextView import androidx.appcompat.app.AppCompatActivity import androidx.core.app.ActivityCompat

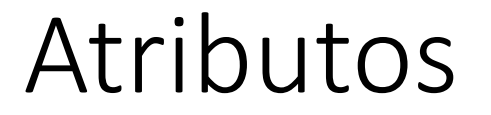

### lateinit var locationManager : LocationManager

Método oncreate Permita o uso de gps.

}

override fun onCreate(savedInstanceState: Bundle?) { super.onCreate(savedInstanceState) setContentView(R.layout.activity\_main) permissoesUsuario()

# Ouvidor de posicionamento do pgs.

fun permissoesUsuario(){ val codigoIdentificacao = 200; ActivityCompat.requestPermissions( this, arrayOf<String>(ACCESS\_FINE\_LOCATION,ACCESS\_COARSE\_LOCATION), codigoIdentificacao ) }

# Evento: onRequestPermissionsResult Executado automaticamente quando ocorre usuário permite ou não.

override fun onRequestPermissionsResult(codigoIdentificacao: Int, permissions: Array<out String>, grantResults: IntArray) { super.onRequestPermissionsResult(codigoIdentificacao, permissions, grantResults)

if(codigoIdentificacao==200){

)

}

}

}

}

if (ActivityCompat.checkSelfPermission(this, ACCESS\_FINE\_LOCATION) == PackageManager.PERMISSION\_GRANTED){

if(ActivityCompat.checkSelfPermission(this,ACCESS\_COARSE\_LOCATION) == PackageManager.PERMISSION\_GRANTED){

locationManager = (getSystemService(LOCATION\_SERVICE) as LocationManager?)!!

locationManager?.requestLocationUpdates(

LocationManager.NETWORK\_PROVIDER, 0, 0f, locationListener

Vincula o objeto locationManager com o serviço de gps do android. E inicia o ouvidor de eventos de troca do gps

Evento: onLocationChanged Disparado automaticamente quando GPS muda localização

private val locationListener: LocationListener = object : LocationListener { override fun onLocationChanged(location: Location) { println("localizacao mudou") val latitude = location.latitude val longitude = location.longitude val lblLocalizacao: TextView = findViewById(R.id.lblLocalizacao) IblLocalizacao.text =  $(" " + latitude + " : " + longitude)$ 

}

}